#### **Metody Matematyczne w Transporcie 2018/19 Transport sem. II, studia magisterskie**

Laboratorium 7. Analiza wielowymiarowa

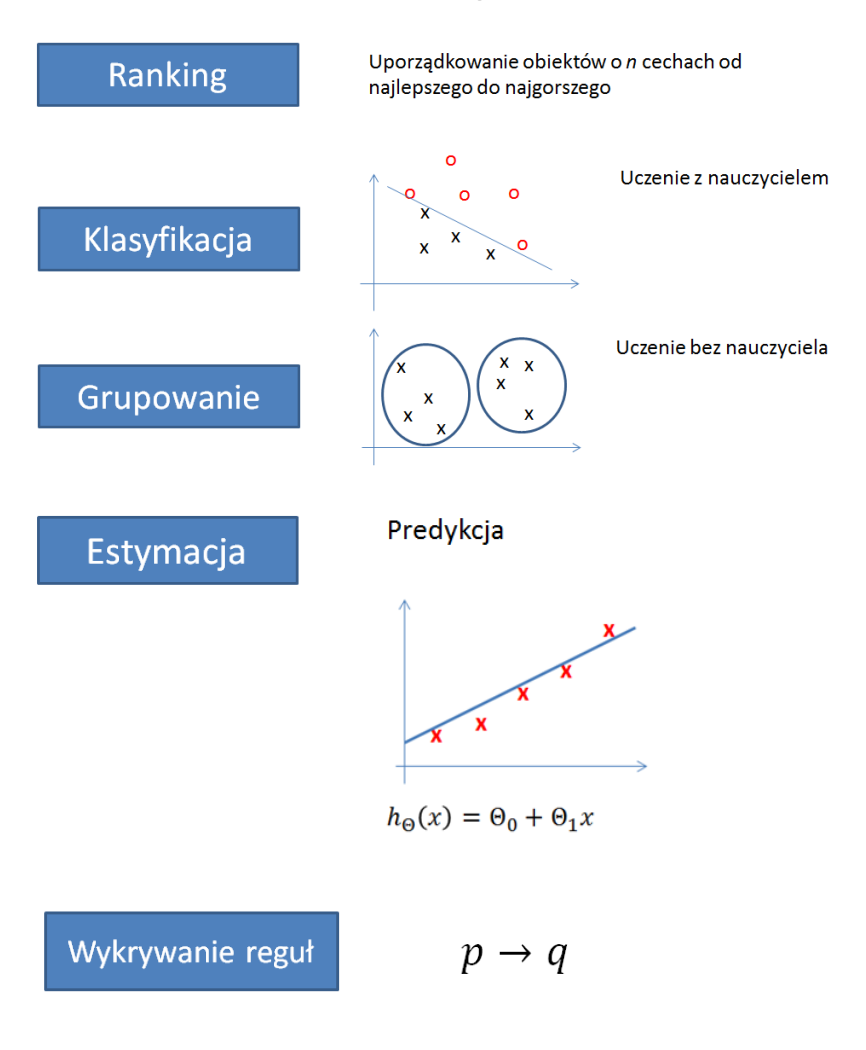

### Analiza wielowymiarowa

# Klasyfikacja

#### Analiza dyskryminacyjna

#### Przykład 3 - Badanie wiarygodności kredytowej klienta

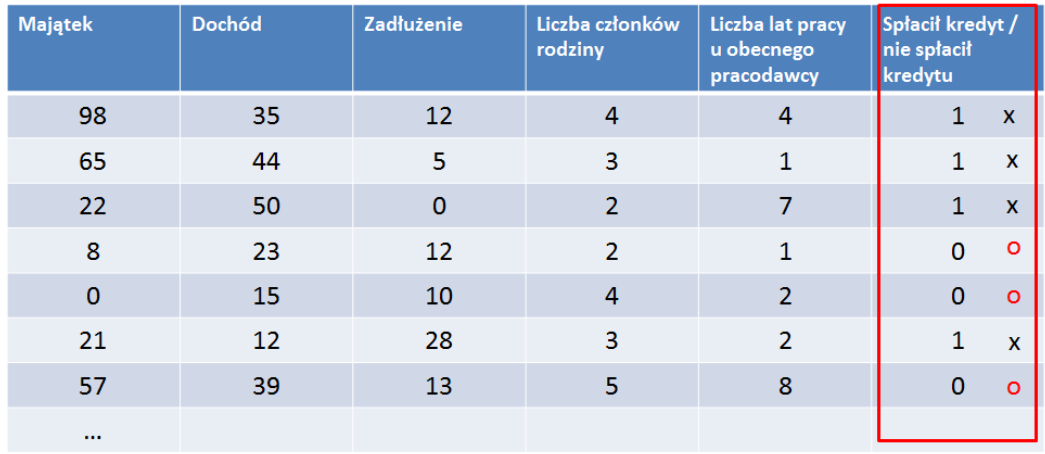

Nowy klient (majątek, dochód, zadłużenie, liczba członków rodziny, ...)

 $\mathbb{R}$  $\overline{?}$ 

Spłaci kredyt / nie spłaci kredytu

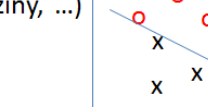

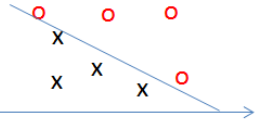

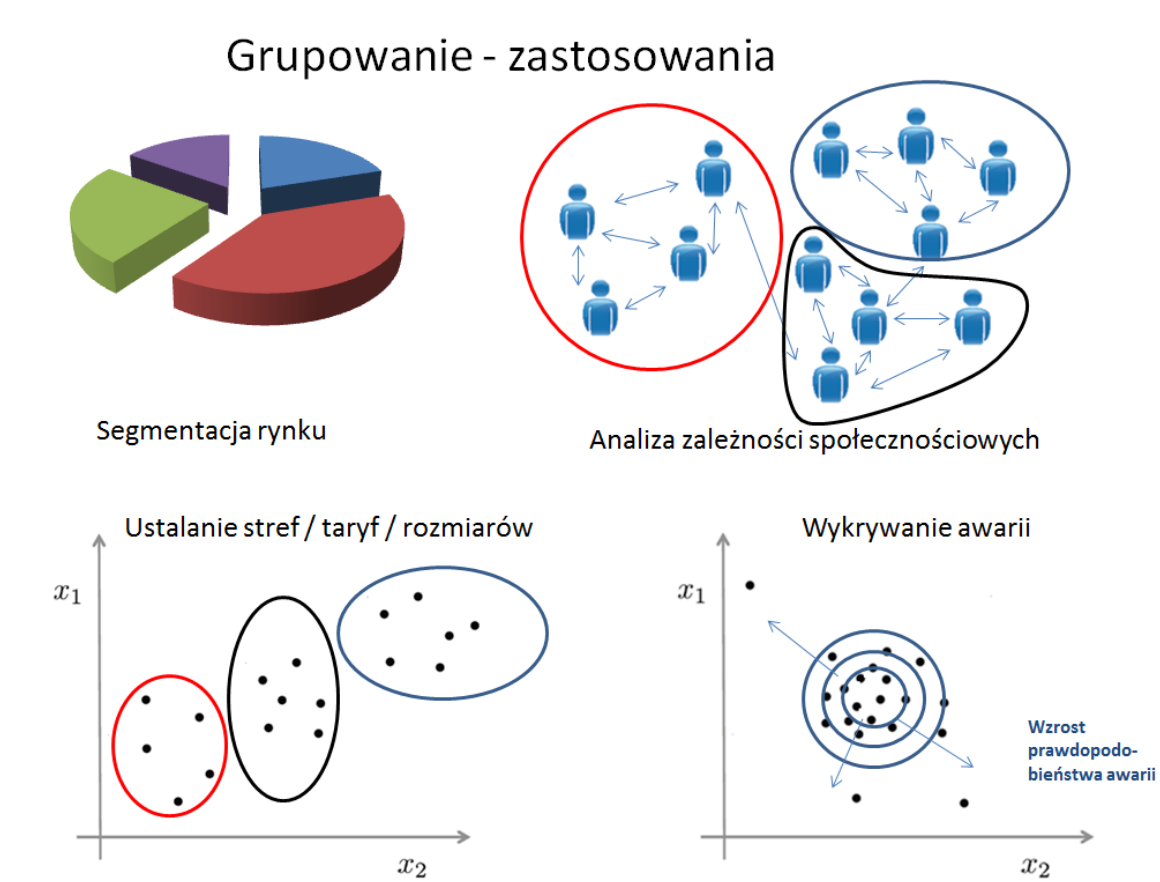

#### Zadanie 1. Ranking

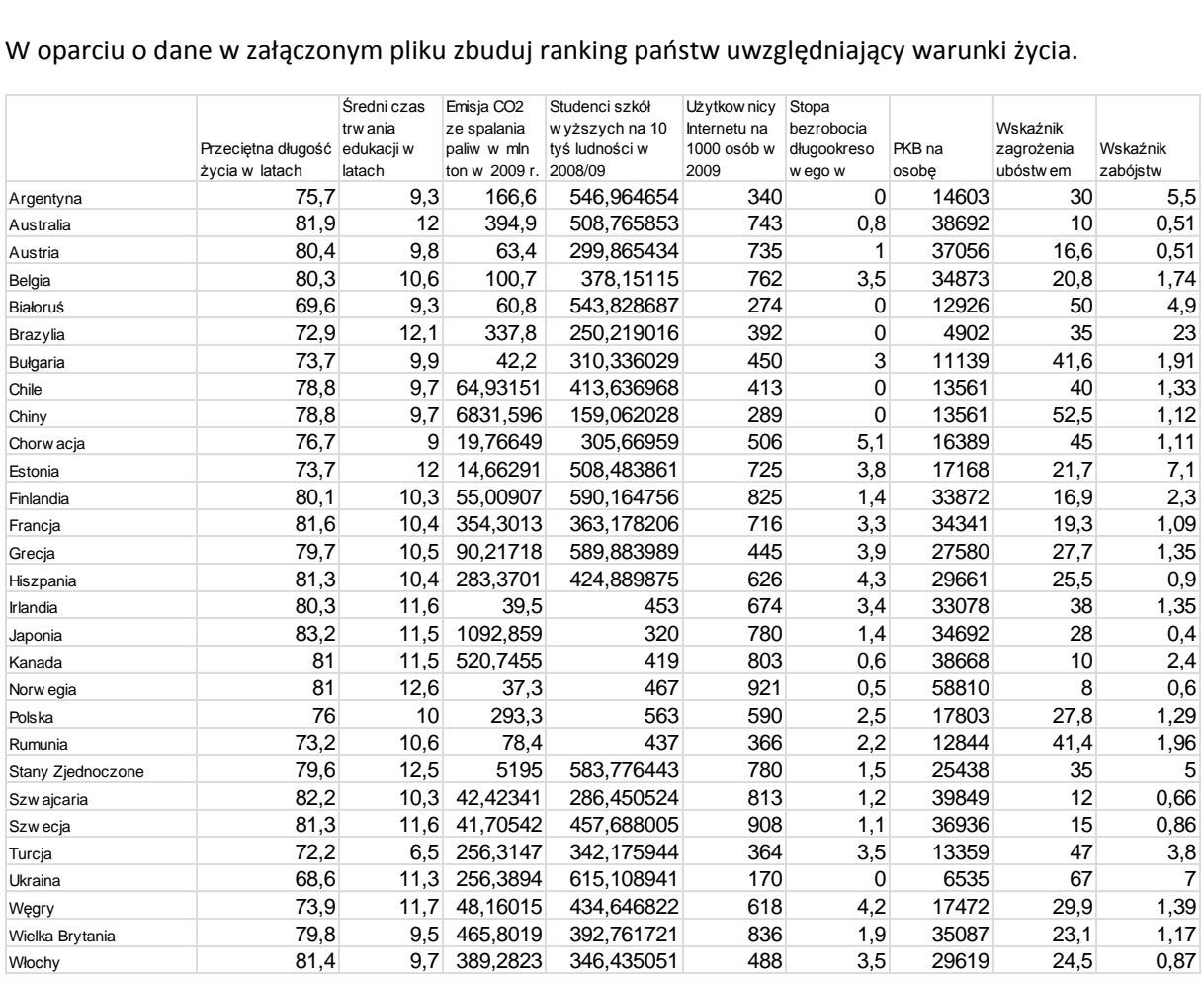

Krok 1. Określ własną nominantę / nominanty (własne preferencje)

Krok 2. Określ stymulanty i destymulanty

Krok 3. Wykonaj normalizację

Krok 4. Określ własne wagi (subiektywna ocena znaczenia cechy)

Krok 5. Oblicz wartość syntetycznego wskaźnika

Krok 6. Podziel zbiór państw na 3 podzbiory: najlepsze, przeciętne, najgorsze pod względem obliczonej wartości wskaźnika.

# Ranking

- · obiekt / zjawisko złożone, charakteryzujące się wieloma różnorodnymi cechami
- · konieczność sporządzenia klasyfikacji obiektów złożonych od najlepszego do najgorszego

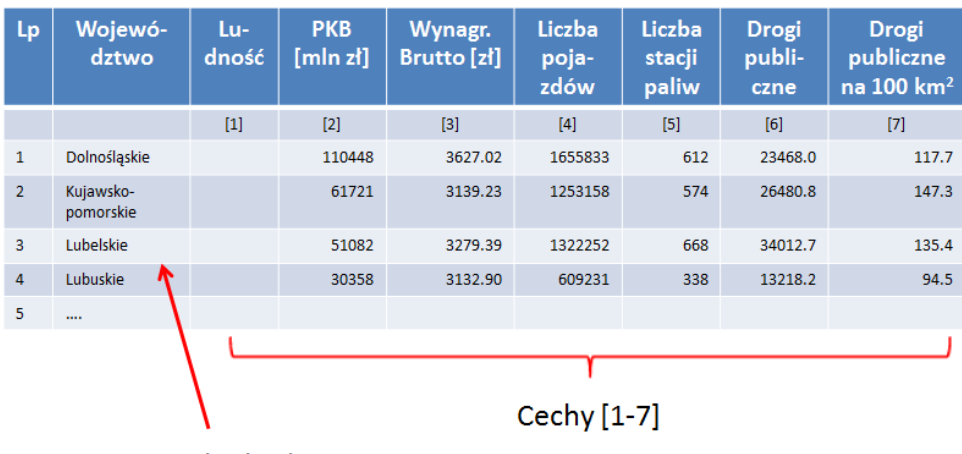

### Przykład 1 - Ranking województw

Obiekt złożony

#### Cechy mają różne miana, ich wartości mogą znacząco różnić się

# Przykład 2 – ranking marek samochodów

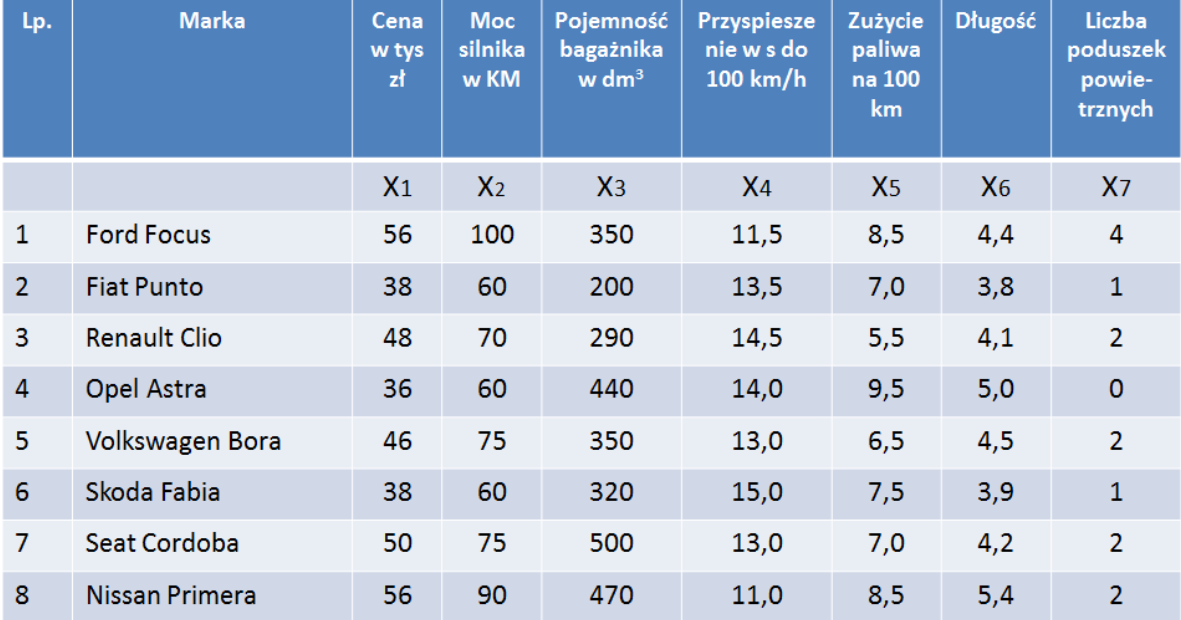

Preferencje:

optymalna długość mieści się w przedziale <4; 4,6>

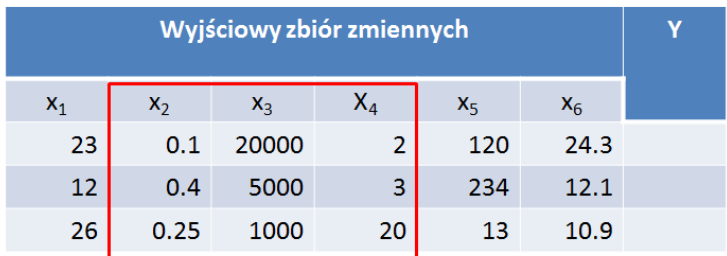

# Normalizacja zmiennych - przypomnienie

Przekształcenie celem ujednolicenia

Podzbiór zmiennych diagnostycznych  $x_{ij} = \frac{x_{ij} - \min_i x_{ij}}{\max_i x_{ij} - \min_i x_{ij}}$ 

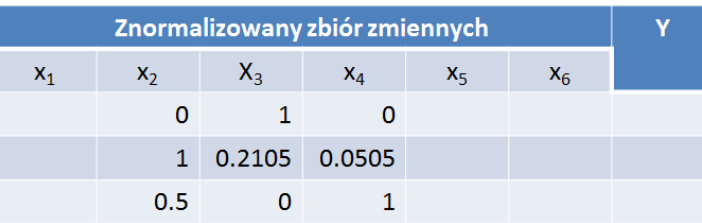

Normalizacja

# Etapy budowy rankingu 0-1

#### Założenia:

 $0 = \{0_1, 0_2, ..., 0_r\}$ Dany jest zbiór O obiektów:  $X = \{X_1, X_2, ..., X_s\}$ Każdy obiekt jest opisany zbiorem zmiennych (cech)

Etapy:

0. Wybór zmiennych diagnostycznych - zdefiniowanie zbioru X 1. Podział zbioru X na trzy podzbiory: S, DiN

$$
X = S \cup D \cup N
$$
 spełniające warunek rozłączności S  $\cap D = D \cap N = \emptyset$ 

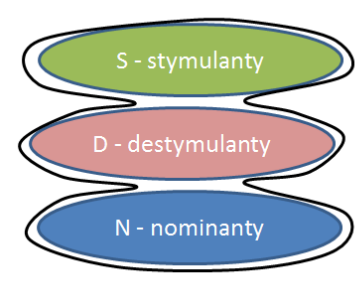

Wzrost kojarzony jest ze wzrostem oceny obiektu, spadek ze spadkiem oceny

Wzrost kojarzony jest ze spadkiem oceny obiektu, spadek ze wzrostem oceny

Posiada określony najkorzystniejszy przedział nominalny (wartość nominalną). Zarówno wartości większe jak i mniejsze kojarzone są ze spadkiem oceny obiektu.

Zbiór zmiennych diagnostycznych

## Przykład 2 – ranking marek samochodów

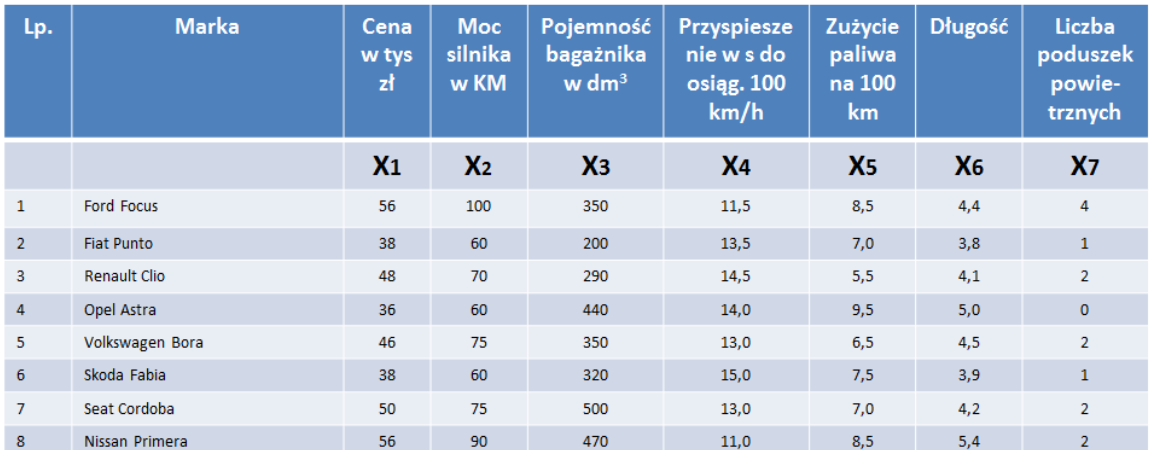

#### Preferencje:

optymalna długość mieści się w przedziale <4 ; 4,6>

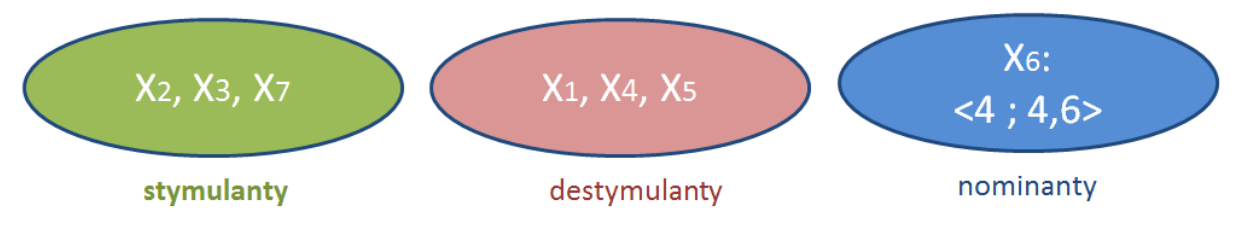

 $X_i \in S$ 2. Normalizacja stymulant

$$
z_{ij} = \frac{x_{ij} - \min_i x_{ij}}{\max_i x_{ij} - \min_i x_{ij}}
$$

 $X_i \in D$ 3. Normalizacja destymulant

$$
z_{ij} = \frac{\max_i x_{ij} - x_{ij}}{\max_i x_{ij} - \min_i x_{ij}}
$$

4. Normalizacja nominant

$$
z_{ij} = \begin{cases} \n\frac{x_{ij} - \min_i x_{ij}}{c_{1j} - \min_i x_{ij}}, & gdy \, x_{ij} < c_{1j} \\
1, & gdy \, c_{1j} \le x_{ij} \le c_{2j} \\
\frac{x_{ij} - \max_i x_{ij}}{c_{2j} - \max_i x_{ij}}, & gdy \, x_{ij} > c_{2j}\n\end{cases}
$$

# Etapy budowy rankingu 5-6

 $X_i \in N$ 

5. Obliczenie wartości zmiennej agregatowej (syntetycznej) dla każdego obiektu

$$
Q_i = \sum_{j=1}^{s} z_{ij} \qquad \qquad i = 1, 2, ..., r
$$

6. Podział zbioru obiektów na 3 grupy: najlepszych, przeciętnych i najgorszych

$$
\max_{i} Q_{i}
$$
\n
$$
U = \frac{\max_{i} Q_{i} - \min_{i} Q_{i}}{3}
$$
\n
$$
Q_{i} \in (\max_{i} Q_{i} - U, \max_{i} Q_{i})
$$
\n
$$
Q_{i} \in (\max_{i} Q_{i} - 2U, \max_{i} Q_{i} - U)
$$
\n
$$
Q_{i} \in (\max_{i} Q_{i} - 2U, \max_{i} Q_{i} - U)
$$
\n
$$
Q_{i} \in (\min_{i} Q_{i}, \max_{i} Q_{i} - 2U)
$$
\n
$$
Q_{i} \in (\min_{i} Q_{i}, \max_{i} Q_{i} - 2U)
$$
\n
$$
O\left(\frac{1}{\min_{i} Q_{i}}\right)
$$
\n
$$
O\left(\frac{1}{\min_{i} Q_{i}}\right)
$$
\n
$$
O\left(\frac{1}{\min_{i} Q_{i}}\right)
$$
\n
$$
O\left(\frac{1}{\min_{i} Q_{i}}\right)
$$
\n
$$
O\left(\frac{1}{\min_{i} Q_{i}}\right)
$$
\n
$$
O\left(\frac{1}{\min_{i} Q_{i}}\right)
$$
\n
$$
O\left(\frac{1}{\min_{i} Q_{i}}\right)
$$
\n
$$
O\left(\frac{1}{\min_{i} Q_{i}}\right)
$$
\n
$$
O\left(\frac{1}{\min_{i} Q_{i}}\right)
$$
\n
$$
O\left(\frac{1}{\min_{i} Q_{i}}\right)
$$
\n
$$
O\left(\frac{1}{\min_{i} Q_{i}}\right)
$$
\n
$$
O\left(\frac{1}{\min_{i} Q_{i}}\right)
$$

Normalizacja unitaryzacyjna, w której punktem odniesienia jest zakres zmiennej

<0,1> unitaryzacja zerowana

 $i = 1, 2, ..., r$  $j = 1, 2, ..., s$ 

# Przykład 2

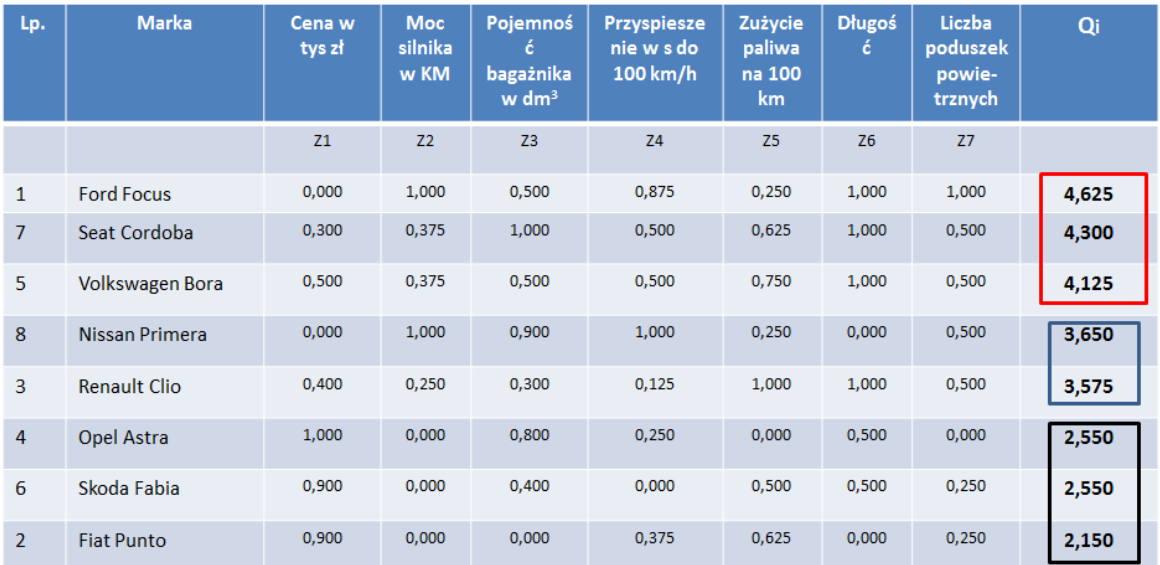

$$
U = \frac{4,625 - 2,150}{3} = 0,825
$$

#### Zadanie 2. Estymacja parametrów modelu

Należy zbudować model do oceny warunków ruchu tzn. prognozujący średnią prędkość i średnią prędkość pojazdów ciężarowych, przy danej gęstości na podstawie: przewidywanego udziału pc, dnia tygodnia, pory dnia i pory roku.

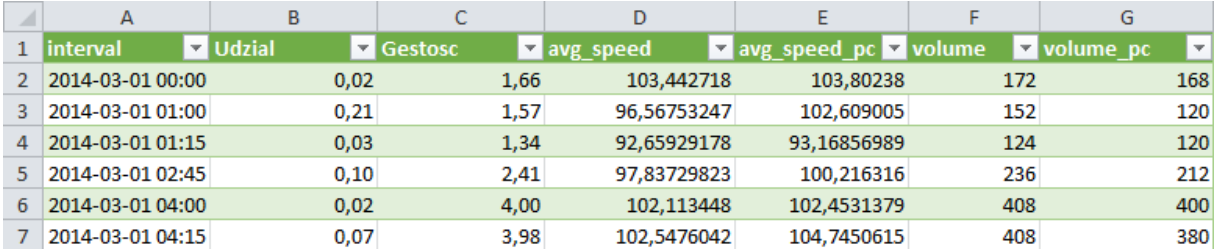

Dane pomiarowe S6 Gdańsk Osowa. Średnia prędkość i liczba pojazdów.

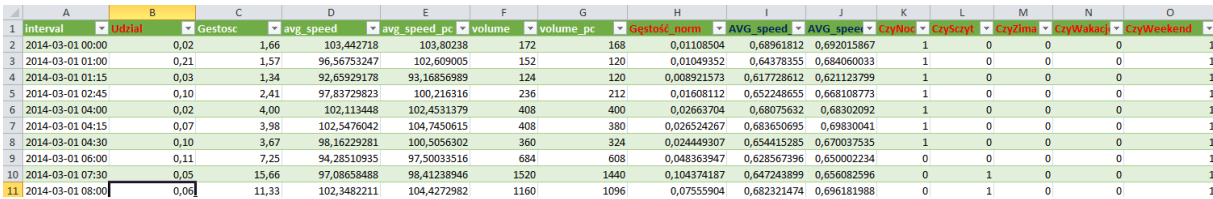

Na podstawie średniej prędkości i natężenia została obliczona gęstość. Na podstawie liczby pojazdów i liczby pojazdów ciężarowych został obliczony udział PC.

Na podstawie daty i godziny można wyznaczyć porę roku, dzień tygodnia, porę dnia itd.

Schemat:

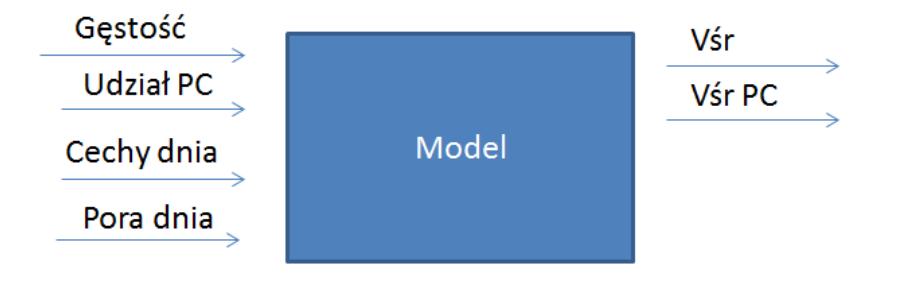

Jak zbudować model? np. w oparciu o sieci neuronowe.

Budowa modelu w skrócie:

1. Kodowanie / reprezentacja danych wejściowych

Obejmuje normalizację (mapowanie wartości wejściowych na przedział <0,1>). W przypadku naszych danych kodowanie może wyglądać następująco:

Przyjmujemy gęstość min = 0 i gęstość max = 150, normalizujemy gęstość wg wzoru gęstość norm = (gęstość – gęstość min)/(gęstość max – gęstość min). Przyjmujemy prędkość min=0 i prędkość max = 150 (przykładowo), normalizujemy prędkość.

- 2. Dobór architektury sieci
- 3. Uczenie sieci (zbiór uczący ok. 70% danych)
- 4. Ocena wyników (zbiór testowy ok. 30 % danych)
- 5. Odpowiedzią modelu będą 2 krzywe (Vśr i Vśr PC). Poniżej przykład 3 różnych odpowiedzi modelu.

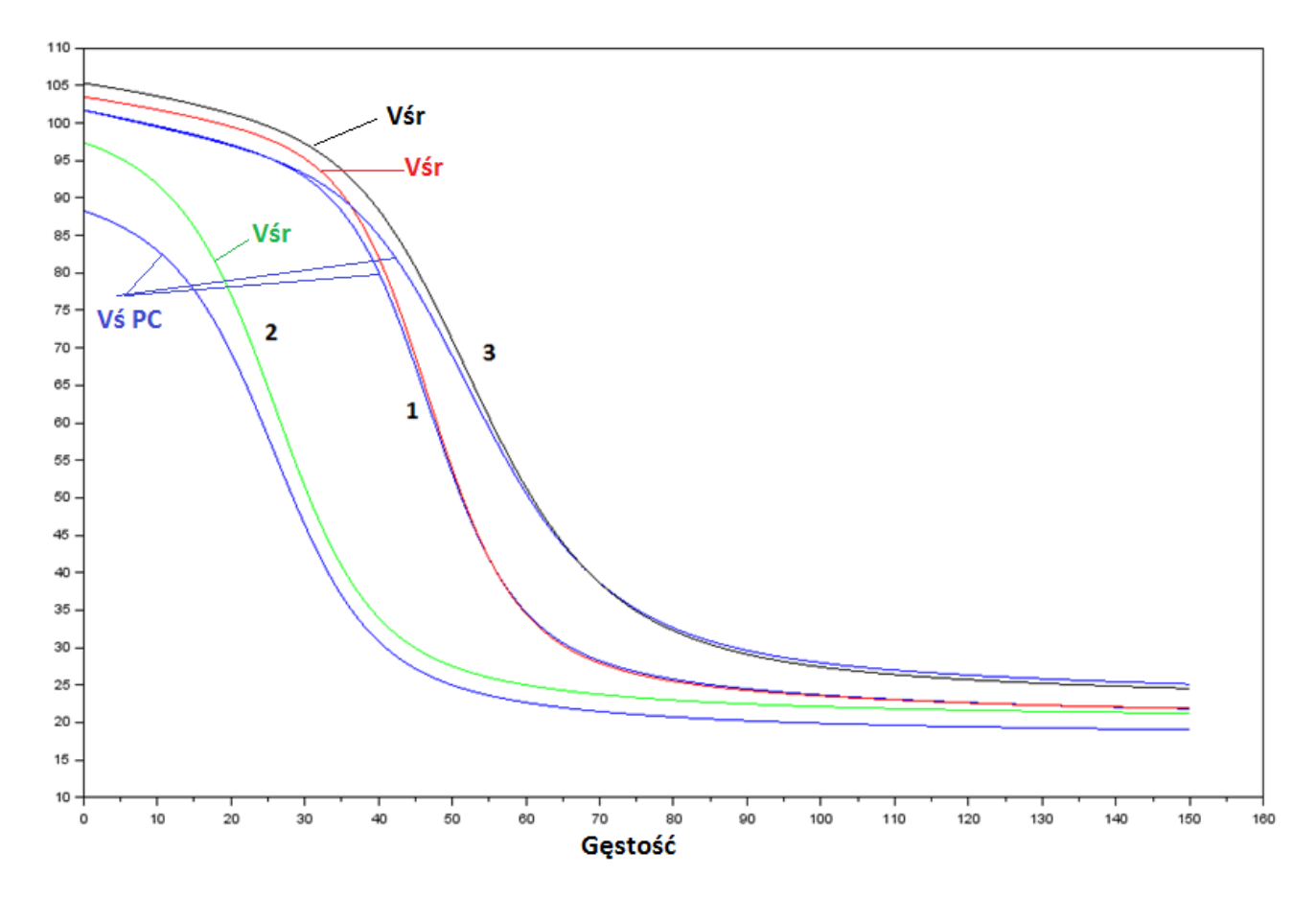

3 odpowiedzi uzyskano podając na wejściu modelu 3 różne zestawy parametrów wejściowych (Cechy dnia, Pora dnia, Udział PC). Odpowiedź modelu powinna pozwolić na ocenę warunków ruchu.

Opis przygotowania modelu w SciLabie

- 1. Plik dane 15.xlsx zawiera dane pomiarowe
- 2. Plik dane 15a.xlsx zawiera dane po normalizacji oraz z cechami dnia/godziny. Ponieważ gęstość min=0 i V\_min = 0 to wzory normalizacyjne mają prostą postać wartość / wartość\_max
- 3. Na podstawie pliku dane\_15a.xlsx powstał plik dane\_15c.txt. Zawiera dane przygotowane do wczytania w SciLabie. Posiada 9 kolumn (gestosc,udział,czyNoc,czySzczyt,czyZima,czyWakacje,czyWeekend,avg\_speed,avg\_speed\_pc) i 102253 wiersze.
- 4. Załączam przykładowy plik w SciLabie sieci\_gestosc, w którym następuje wczytanie 700 wierszy do zbioru uczącego i 300 wierszy do zbioru testowego, wybrana jest architektura sieci, przeprowadzony jest proces uczenia, wyznaczona jest odpowiedz sieci na zbiór uczący i testowy z policzeniem błędu. W przykładzie podałam wczytanie 1000 wierszy. Docelowo trzeba korzystać z całego zbioru. Podział wierszy na zbiór testowy i uczący powinien być wykonany losowo.

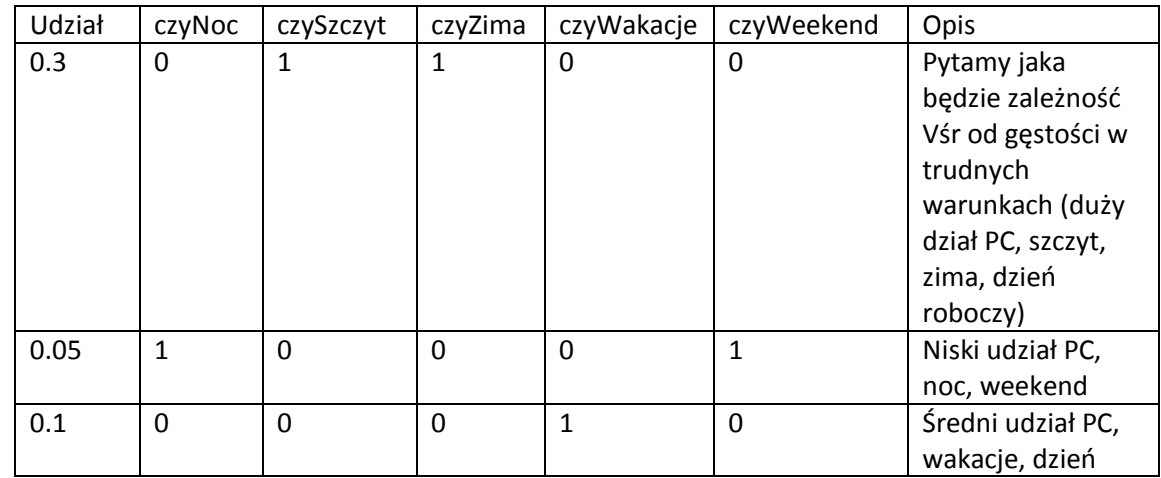

5. Plik odpytywanie (gęstości nie podajemy, zostanie wstawiona automatycznie)

6. Wynik

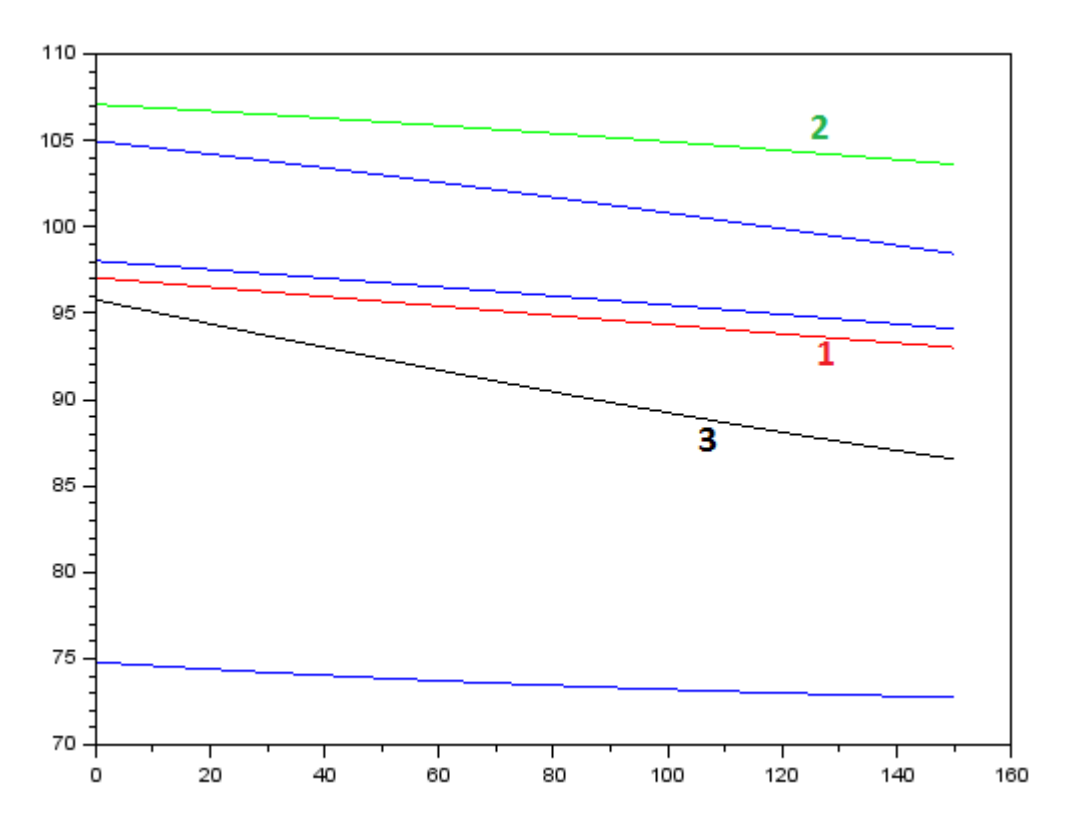

Wynik odbiega od prezentowanego wyżej. Możliwe przyczyny: zbyt mała liczba wierszy, nieodpowiedni dobór cech opisujących dzień, zbyt niska złożoność architektury sieci itd. W 1000 wierszy mogły nie znaleźć się wiersze z wakacjami, szczytem itd.

W ramach zadania należy przeprowadzić eksperymenty z różnymi architekturami sieci oraz różnym zestawem zmiennych wejściowych. W ocenie wyników modelu należy posłużyć się miarą błędu.